# The latex-lab-floats package Tagging of floats

LATEX Project<sup>∗</sup>

v0.81 2023-06-07

#### **Abstract**

The following code implements a first draft for the tagging of float environments

# **1 Introduction**

The code here handle the tagging of float environments.

Figures (and tables) are in LATEX typically typeset in float environments. These are boxes which can *float* away to special float areas on the pages, e.g., to the top or the bottom of a page or to special float pages. If the rules allow it they can also be placed in the main text stream ("here"). Floats can also be collected at the end of the document. In either case the order within each type of floats (e.g., figures, tables, algorithms, etc.) is preserved.

A special type, called a H-float, (provided by the float package) is always placed in the main text stream and does not necessarly preserve the order with normal floats of the same type: It is basically a minipage with a caption.

Floats typically contain a figure (or a table, etc.) and a caption, but more complex constructions with subfigures, copyright statements, sources or additional description are possible too.

In the LAT<sub>EX</sub> source a float is normally more or less at the place of the first call-out, but when preparing a document for print the code is sometimes moved to place floats in a more visually pleasing way.

# **2 Tagging**

Floats (with the exception of H-floats) do not belong into the text stream, they are "consultation objects": Readers must be able to choose if and when they read the float. Floats have captions, the PDF rules require that a Caption is the first or last structure in its parent structure. This poses some challenges on a good tagging.

In PDF 2.0 there is the suitable Aside tag which hopefully will be handled correctly regarding the reading order once processor actually support PDF 2.0. But in PDF 1.7 we rolemap it to Note and this doesn't lead to a good reading order. The code therefore collect the float structures and moves them to a Sect the end of the document or the chapter (H-floats once they are handled will not be moved).

<sup>∗</sup>Initial implementation done by Ulrike Fischer

To fulfill the requirement that a Caption should be at the begin or end, we always move it to the begin of the structure. If a float has two captions the author has to insert a command which splits the float in two.

Subfigures and subcaptions are currently not handled, but will be implemented as simple Part with their own Caption.

# **3 Links**

The code disable the caption patches from hyperref. It will add an anchor at the begin of the float or a split. It changes caption so that a link to a caption label will go to the begin of the float.

# **4 Tools**

The code add two keys for the \tagtool command

- **flush-floats** This will flush out the collected floats sofar (currently table and figure. The value is a sectioning level, e.g. section or chapter, the floats will then inserted as a Sect of this level (all Sect of smaller or equal level are closed). The key then starts a new container for following floats. If no value is given, the Sect is at the document level. The code automatically flush all open floats at the end of the document.
- **split-float** This can be used inside a float if there are two captions. It will only work reasonably well if the content of the float parts are in a sensible order and can be separated by this command. More complex setups with tabulars will need more thoughts

```
1 \langle @@=tag\rangle
```

```
2 ⟨∗package⟩
```
# **5 Implementation**

```
3 \ProvidesExplPackage {latex-lab-testphase-float} {2023-04-28} {0.8}
   4 {Code related to the tagging of floats}
```
#### **5.1 Variables**

We rolemap to Aside, and float sections to Sect

- <sup>5</sup> \tagpdfsetup{add-new-tag=float/Aside}
- <sup>6</sup> \tagpdfsetup{add-new-tag=figures/Sect}
- <sup>7</sup> \tagpdfsetup{add-new-tag=tables/Sect}

\g\_\_tag\_float\_sect\_prop \g\_\_tag\_float\_types\_seq \@current@float@struct

These variables will hold the structure number for the float container and the list of float types. Currently only figure and table are supported TODO: interface to declare new float types.

<sup>8</sup> \prop\_new:N \g\_\_tag\_float\_sect\_prop

- $9 \ \text{seq_new}: \text{N} \ \text{tag_fload_typess\_seq}$
- <sup>10</sup> \seq\_gput\_right:Nn \g\_\_tag\_float\_types\_seq {figure}
- <sup>11</sup> \seq\_gput\_right:Nn \g\_\_tag\_float\_types\_seq {table}
- 12 \tl new:N\@current@float@struct

(*End of definition for* \g\_\_tag\_float\_sect\_prop *,* \g\_\_tag\_float\_types\_seq *, and* \@current@float@struct*. This variable is documented on page* **??***.*)

\g\_\_tag\_float\_sect\_bool With this boolean float collection is switched on and off. Currently it is always on and set globally. TODO: think if an interface is needed. TODO: would a local variable make more sense?

```
13 \bool_new:N \g_tag_float_sect_bool
14 \bool_gset_true:N \g__tag_float_sect_bool
```
(*End of definition for* \g\_\_tag\_float\_sect\_bool*.*)

### **5.2 Moving float structures**

Currently it is for all float types or none. Probably we will need some more options here to select some float types.

\\_\_tag\_float\_init\_collect: This initializes a container structure for every float type. It can be used more than once in a document, this allows to have e.g. chapter wise containers.

```
15 \cs_new_protected:Npn\__tag_float_init_collect:
16 {
17 \bool_if:NT\g__tag_float_sect_bool
18 {
19 \seq_map_inline:Nn\g__tag_float_types_seq
20 {
21 \tag struct begin:n{tag=##1s,stash}
22 \prop_gput:Nnx\g__tag_float_sect_prop {##1-struct}{\int_use:N\c@g__tag_struct_abs
23 \tag_struct_end:
24 }
25 }
26 }
```
(*End of definition for* \\_\_tag\_float\_init\_collect:*.*)

\\_\_tag\_float\_stop\_sect: This pushes out the floats. For every type is checks if there is actually a float of this type and then writes out the container structure. <sup>27</sup> \cs\_new\_protected:Npn \\_\_tag\_float\_stop\_sect:

```
28 {
29 \bool_if:NT\g__tag_float_sect_bool
30 \quad \text{A}31 \seq_map_inline:Nn\g__tag_float_types_seq
32 \left( \begin{array}{ccc} 32 & 1 \end{array} \right)33 \prop_get:NnNT\g__tag_float_sect_prop{##1-used}\l__tag_tmpa_tl
34 \left\{ \begin{array}{c} \end{array} \right\}35 \text{exp} \text{ args}:Nexp
36 \tag_struct_use_num:n{\prop_item:Nn\g__tag_float_sect_prop{##1-struct}}
37 \prop_gremove:Nn \g__tag_float_sect_prop{##1-used}
38 }
39 }
40 }
41 }
```
(*End of definition for* \\_\_tag\_float\_stop\_sect:*.*)

flush-floats This is a key for \tagtool to flush out the collected floats. The value allows to set to which level the create Sect contains. So section will close all previous Sect until the section level and create a new section.

```
42 \keys_define:nn { tag / tool}
43 {
44 flush-floats .code:n =
45 \qquad46 \keys_set:nn {tag / tool} {sec-stop=#1}
47 \__tag_float_stop_sect:
48 \tag_float_init_collect:
49 },
50 flush-float .default:n = Document
51 }
```
(*End of definition for* flush-floats*. This function is documented on page* **??***.*) We need at least one pair

```
52 \AddToHook{begindocument/end}[latex-lab/float]
```
{\\_\_tag\_float\_init\_collect:}

```
54 \AddToHook{tagpdf/finish/before}[latex-lab/float]
```

```
55 {\par\__tag_sec_end:n{-10}\__tag_float_stop_sect:}
```

```
56 \DeclareHookRule{tagpdf/finish/before}{latex-lab/float}{before}{tagpdf}
```
# **5.3 Splitting floats**

split-float TODO: check if the target affect spacing!!

```
57 \keys_define:nn { tag / tool}
58 {
59 split-float .code:n =
60 {
61 \__tag_float_end:
62 \__tag_float_begin:
63 \MakeLinkTarget[tagstructure]{g__tag_struct_abs_int}
64 }
65 }
```
(*End of definition for* split-float*. This function is documented on page* **??***.*)

## **5.4 Patching**

\\_\_tag\_float\_stop\_par: \\_\_tag\_float\_start\_par:

if a float is in a par, we need commands to stop and restart the P-mc \cs\_new\_protected:Npn \\_\_tag\_float\_stop\_par:

```
67 \frac{1}{2}68 \tag_mc_end:
\texttt{\textcolor{blue}{\textbf{69}} \qquad \textbf{168.4} } \texttt{69} \qquad \texttt{600} \qquad \texttt{600} \qquad \texttt{700} \qquad \texttt{800} \qquad \texttt{81} \qquad \texttt{82.4} \qquad \texttt{700} \qquad \texttt{83.4} \qquad \texttt{700} \qquad \texttt{84.4} \qquad \texttt{85.4} \qquad \texttt{86.4} \qquad \texttt{87.4} \qquad \texttt{88.4} \qquad \texttt{89.4} \qquad \texttt{89.470 {
71 \tag_struct_end:
72 }
73 }
74 \cs_new_protected:Npn \__tag_float_start_par:
75 {
76 \bool_if:NF \g__tag_float_sect_bool
77 {
78 \tag_struct_begin:n{tag=text}%
```
<sup>79</sup> } 80 \tag\_mc\_begin:n{tag=P} <sup>81</sup> } 82

(*End of definition for* \\_\_tag\_float\_stop\_par: *and* \\_\_tag\_float\_start\_par:*.*)

These commands are the main commands to start and end the float tagging.

```
83 \cs_new_protected:Npn \__tag_float_begin:
84 {%
```
We test if the float structure should be included directly or move to a dedicated section.

```
85 \bool_if:NTF\g__tag_float_sect_bool
86 {
87 \exp_args:Ne
88 \tag_struct_begin:n{tag=float,parent=0\prop_item:No\g__tag_float_sect_prop{\@captype-struct}
89 \prop_gput:Nxx \g__tag_float_sect_prop {\@captype-used}{true}
90 }
91 {
92 \tag_struct_begin:n{tag=float}
93 }
94 \tl_set:Nx\@current@float@struct{\tag_get:n{struct_num}}%
95 \typeout{Float structure: \@current@float@struct}
96 }
97
98 \cs_new_protected:Npn\__tag_float_end:{\tag_struct_end:} %end Aside
\alpha
```
This patches the main command  $\Qxfloat$ . There is a : in the code, so we disable expl3 syntax

```
100 \ExplSyntaxOff
101 \def\@xfloat #1[#2]{%
102 \@nodocument
103 \def \@captype {#1}%
104 \def \@fps {#2}%
105 \@onelevel@sanitize \@fps
106 \def \reserved@b {!}%
107 \ifx \reserved@b \@fps
108 \@fpsadddefault
109 \else
110 \ifx \@fps \@empty
111 \@fpsadddefault
112 \qquad \qquad \text{ifi}113 \fi
114 \lambdaifhmode
115 \Obsphack
```
If the float is in hmode we have to interrupt the P

```
116 \@nameuse{__tag_float_stoppar:} %<---end P
117 \@floatpenalty -\@Mii
118 \else
119 \@floatpenalty-\@Miii
120 \qquad \text{If } i121 \ifinner
122 \@parmoderr\@floatpenalty\z@
123 \else
```

```
124 \@next\@currbox\@freelist
125 {%
126 \@tempcnta \sixt@@n
127 \expandafter \@tfor \expandafter \reserved@a
128 \expandafter :\expandafter =\@fps
129 \do
130 {%
131 \if \reserved@a h%
132 \ifodd \@tempcnta
133 \else
134 \dvance \@tempcnta \@ne
135 \qquad \qquad \text{ifi}136 \else\if \reserved@a t%
137 \@setfpsbit \tw@
138 \else\if \reserved@a b%
139 \@setfpsbit 4%
140 \else\if \reserved@a p%
141 \@setfpsbit 8%
142 \else\if \reserved@a !%
143 \ifnum \@tempcnta>15
144 \ddvance\@tempcnta -\sixt@@n\relax
\frac{145}{145} \fi
146 \else
147 \@latex@error{Unknown float option '\reserved@a'}%
148 {Option '\reserved@a' ignored and 'p' used.}%
149 \@setfpsbit 8%
150 \if{if}{fi\fi151 }%
152 \@tempcntb \csname ftype@\@captype \endcsname
153 \multiply \@tempcntb \@xxxii
154 \ddvance \@tempcnta \@tempcntb
155 \global \count\@currbox \@tempcnta
156 }%
157 \@fltovf
158 \fi
This starts the structure for the float.
```
<sup>159</sup> \@nameuse{\_\_tag\_float\_begin:}% <sup>160</sup> \global \setbox\@currbox 161 \color@vbox 162 \normalcolor 163 \vbox \bgroup 164 \hsize\columnwidth 165 \@parboxrestore 166 \@floatboxreset

We add a target for links. TODO: check that it doesn't affect spacing!!

```
167 \MakeLinkTarget[tagstructure]{g__tag_struct_abs_int}%
```
<sup>168</sup> }%

The end code of the float ...

- 169 \def\end@float{%
- 170 \@endfloatbox
- 171 \@nameuse{\_\_tag\_float\_end:}%
- 172 \ifnum\@floatpenalty <\z@

```
173 \Clargefloatcheck
174 \@cons\@currlist\@currbox
175 \ifnum\@floatpenalty <-\@Mii
176 \penalty -\@Miv
177 \@tempdima\prevdepth
178 \vbox{}%
179 \prevdepth\@tempdima
180 \penalty\@floatpenalty
181 \else
182 \vadjust{\penalty -\@Miv \vbox{}\penalty\@floatpenalty}\@Esphack
183 \@nameuse{__tag_float_start_par:} %restart P safe here??
184 \fi
185 \fi
186 }
187 \ExplSyntaxOn
```
### **5.5 Handling captions**

To avoid that hyperref interferes we disable its patches:

### 188 \def\hyper@nopatch@caption{}

As we will use the structure number in the target, we need to provide a theHrepresentation. (Once the kernel will create theH-representation generally this will be provided automatically, as tagpdf uses \newcounter)

189 \providecommand\theHg\_\_tag\_struct\_abs\_int{\int\_use:N\c@g\_\_tag\_struct\_abs\_int}

\@makecaption \@makecaption is defined by the classes so we overwrite it for now at begin document.

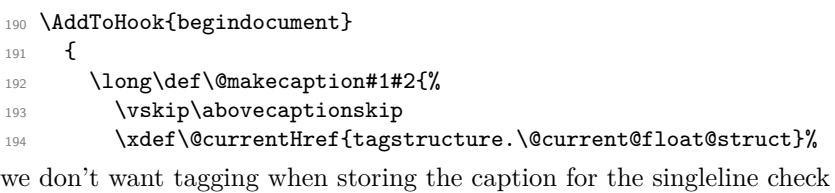

195 \tag\_stop:n{caption}

196 \sbox\@tempboxa{#1:~#2}%

197 \tag\_start:n{caption}

we stop paratagging. TODO: check

```
198 \tagtool{para=false}
```
<sup>199</sup> \tag\_struct\_begin:n{tag=Caption,parent=\@current@float@struct}

move the caption to the begin of the float structure:

```
200 \seq_gpop_right:cN {g_tag_struct_kids \@current@float@struct _seq}\l_tag_tmpa_tl
201 \seq_gput_left:cV {g__tag_struct_kids_\@current@float@struct _seq}\l__tag_tmpa_tl
202 \ifdim \wd\@tempboxa >\hsize
203 \tag_struct_begin:n{tag=Lbl}
204 \tag{}205 #1:~
206 \tag_mc_end:
207 \tag_struct_end:
\verb|tagmc_begin:n{}|209 #2\par
210 \tag_mc_end:
211 \else
```
we don't reuse the box as it doesn't contain tagging, but set the text explicitly.

```
212 \qquad \qquad \qquad \qquad \qquad \qquad \qquad \qquad \qquad \qquad \qquad \qquad \qquad \qquad \qquad \qquad \qquad \qquad \qquad \qquad \qquad \qquad \qquad \qquad \qquad \qquad \qquad \qquad \qquad \qquad \qquad \qquad \qquad \qquad \qquad \qquad \qquad \qquad213 \hb@xt@\hsize{\hfil
\verb|tag=ktag_struct_begin:n {tag=Lb1}|215 \tag_mc_begin:n{}
216 #1:~
217 \text{tag\_mc\_end}:218 \tag_struct_end:
219 \tag_mc_begin:n{}
220 \text{#2\parmath\verb|221| \tag{1.1} \tag*{$\tag{1.2}222 \qquad \qquad \int fi
223 \tag_struct_end: %caption
224 \vskip\belowcaptionskip}<br>225 }
225 }
```
(*End of definition for* \@makecaption*. This function is documented on page* **??***.*)

- <sup>226</sup> ⟨*/*package⟩
- <sup>227</sup> ⟨∗latex-lab⟩
- <sup>228</sup> \ProvidesFile{float-latex-lab-testphase.ltx}
- <sup>229</sup> [2023-04-30 v0.8 code related to the tagging of floats]
- <sup>230</sup> \RequirePackage{latex-lab-testphase-float}
- <sup>231</sup> ⟨*/*latex-lab⟩